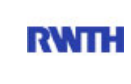

RWTH Aachen **RWTH** Dez. 1.0 - Abt. 1.1 Templergraben 55 52062 Aachen

Tel.: 0241 80 99088 E-Mail: lehre@rwth-aachen.de

RWTH Aachen - Dez. 1.0/Abt. 1.1

Sehr geehrter Herr Studiendirektor i.H. Dr.-Ing. Dipl.-Päd. Claus Helmut Pütz (PERSÖNLICH)

### Auswertungsbericht der Studentischen Lehrveranstaltungsbewertung

Sehr geehrter Herr Studiendirektor i.H. Dr.-Ing. Dipl.-Päd. Pütz,

hiermit erhalten Sie die Ergebnisse der Lehrveranstaltungsbewertung aus dem SS 11 zu Ihrer Umfrage "Vorkurs / Einstieg in Räumliches Denken und Konstruieren mit CAD" (Veranstaltungstyp: Übung).

Bitte besprechen Sie die Ergebnisse mit Ihren Studierenden.

Für Rückfragen stehe ich Ihnen jederzeit gerne zur Verfügung.

Weitere Informationen zur Studentischen Lehrveranstaltungsbewertung erhalten Sie auf unserer Internetseite (Link: http://www.rwth-aachen.de/go/id/epe).

Mit freundlichen Grüßen Magdalena Neumann

RWTH Aachen Abteilung 1.1 - Akademische Angelegenheiten Templergraben 55 52062 Aachen Tel: 0241/80-99088 Fax: 0241/80-92664 E-Mail: lehre@rwth-aachen.de http://www.rwth-aachen.de

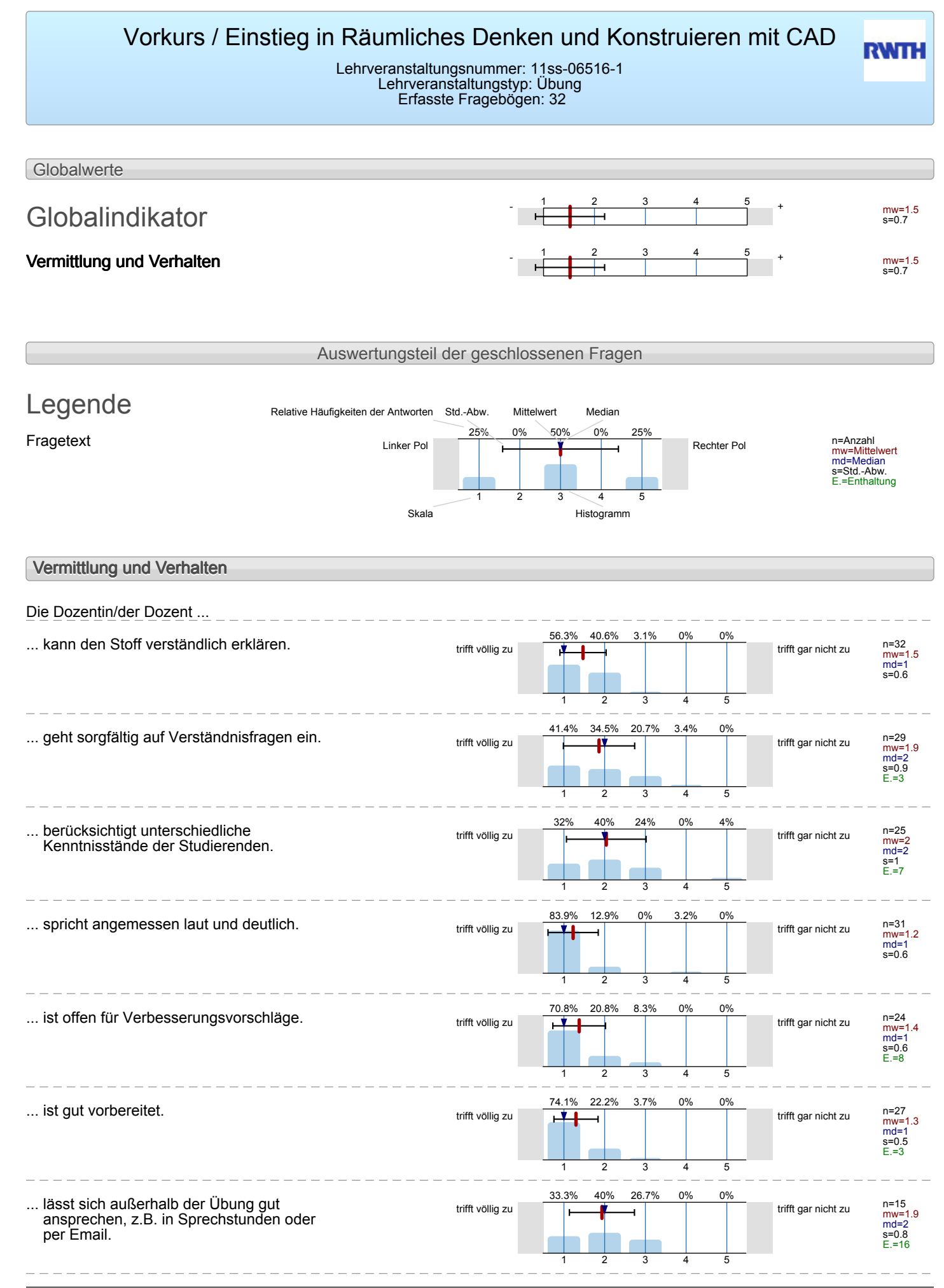

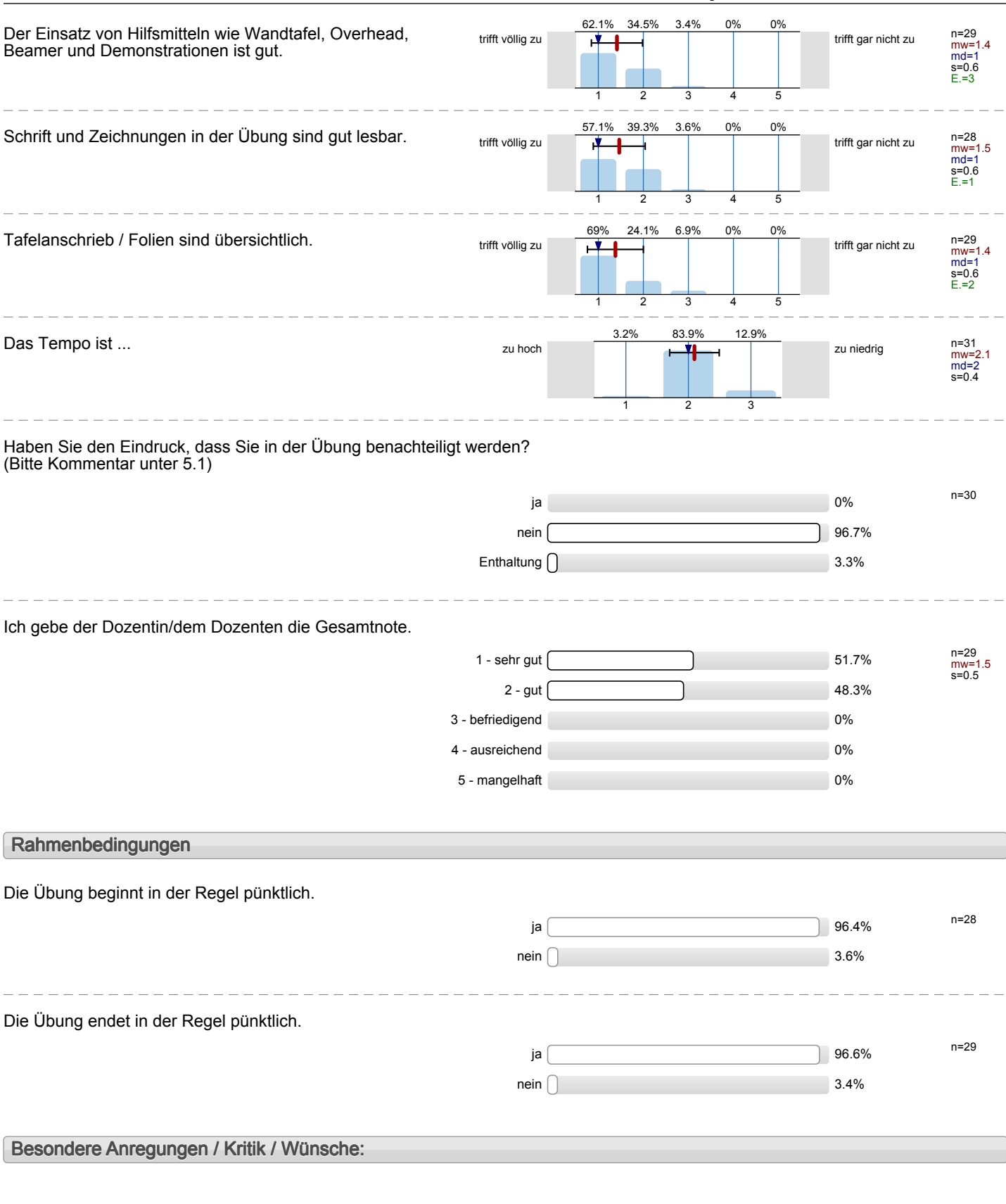

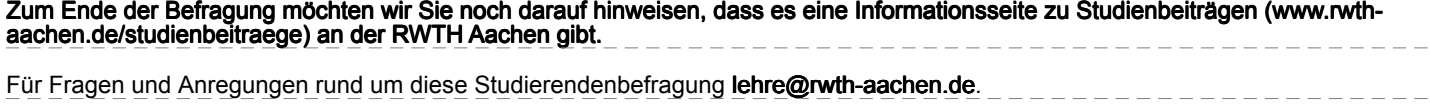

**Vielen Dank für Ihre Teilnahme an der Befragung!**

# Profillinie

Teilbereich: Architektur

Titel der Lehrveranstaltung: (Name der Umfrage)

Name der/des Studiendirektor i.H. Dr.-Ing. Dipl.-Päd. Claus Helmut Pütz Vorkurs / Einstieg in Räumliches Denken und Konstruieren mit CAD (11ss-06516-1) (Übung)

### **Vermittlung und Verhalten**

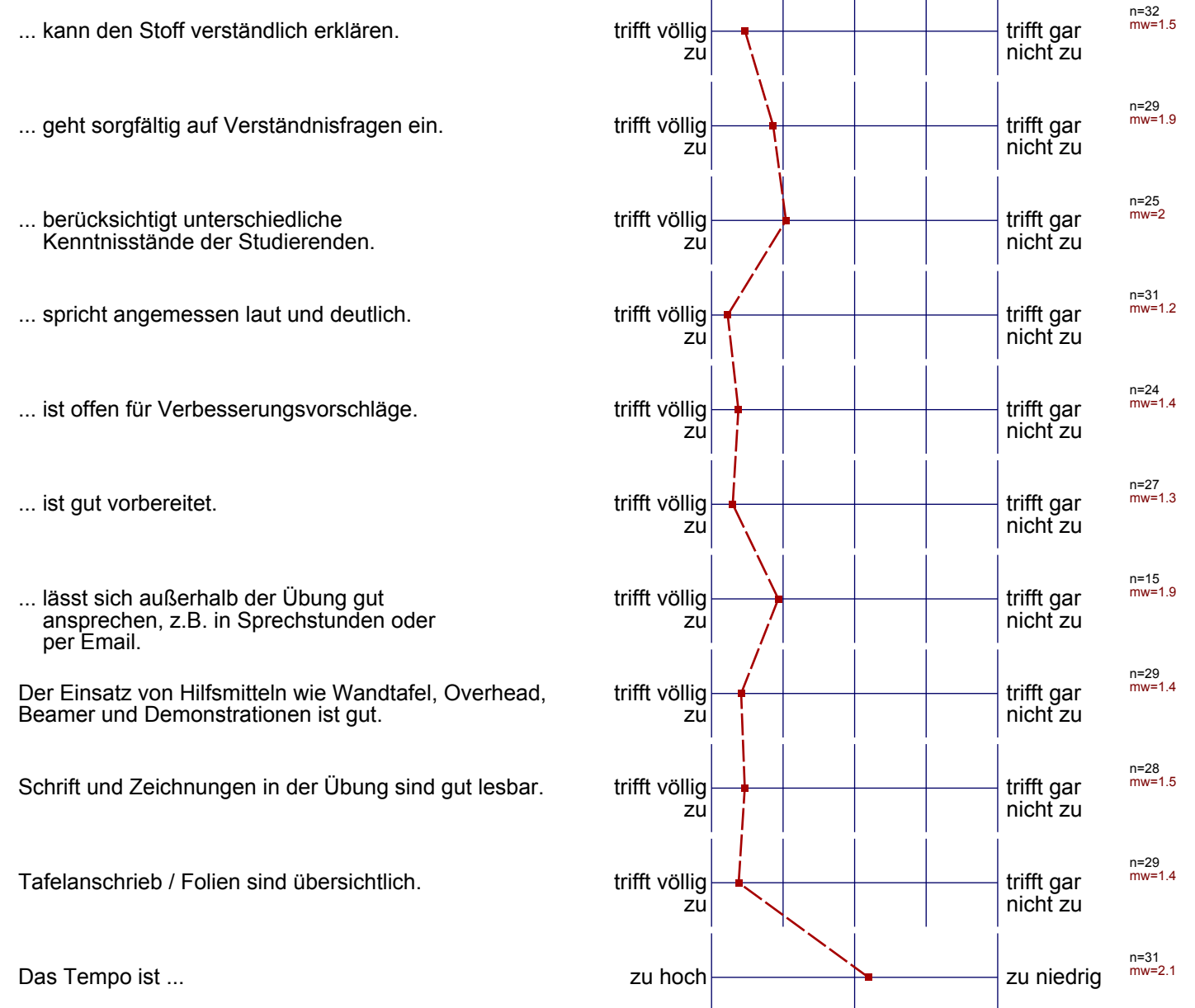

# Profillinie

#### Teilbereich: Architektur

۳

Titel der Lehrveranstaltung: (Name der Umfrage)

Name der/des Lehrenden: Studiendirektor i.H. Dr.-Ing. Dipl.-Päd. Claus Helmut Pütz Vorkurs / Einstieg in Räumliches Denken und Konstruieren mit CAD (11ss-06516-1)

<u> 2222222222</u>

**Vermittlung und Verhalten** + mw=1.5

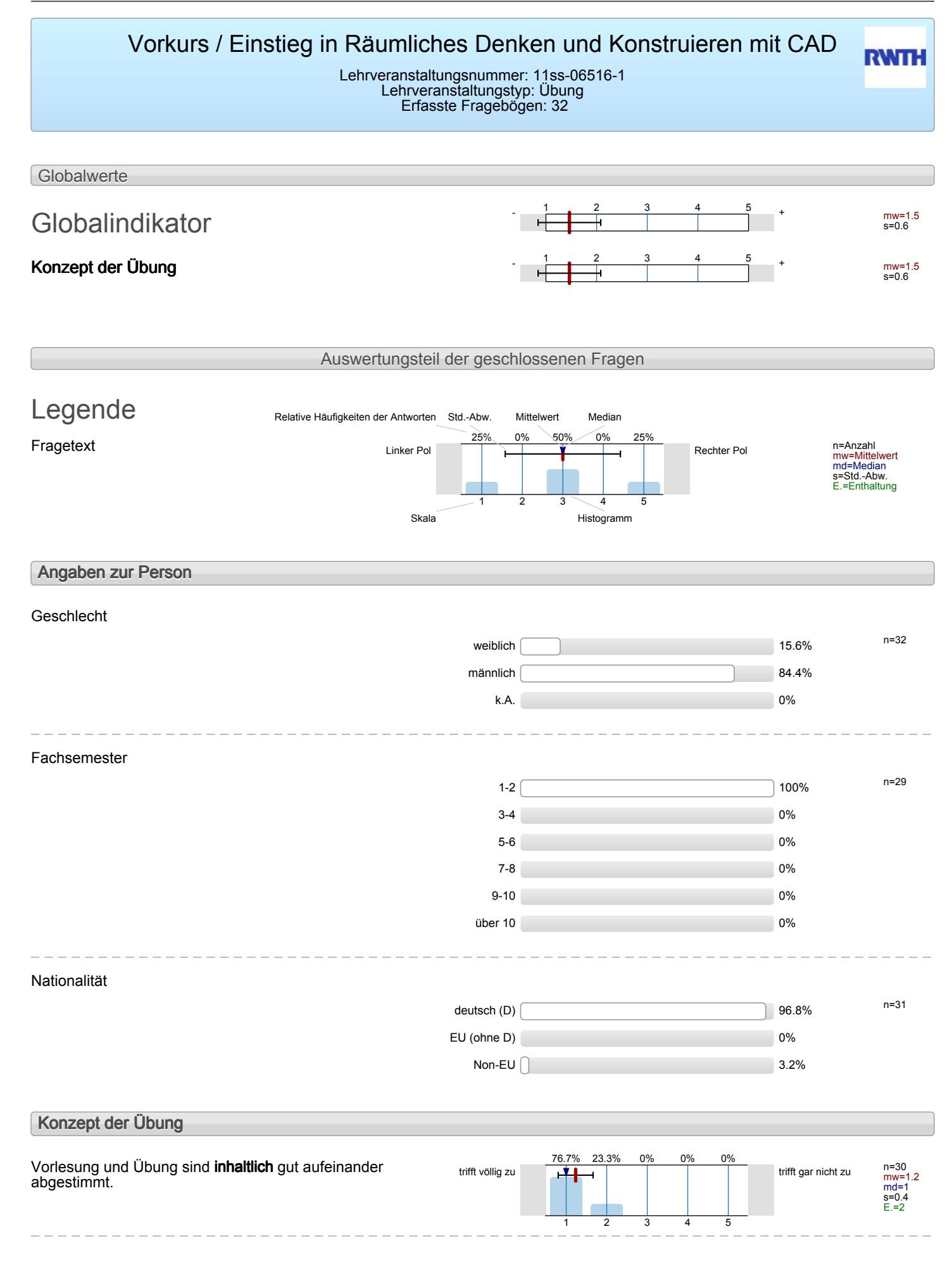

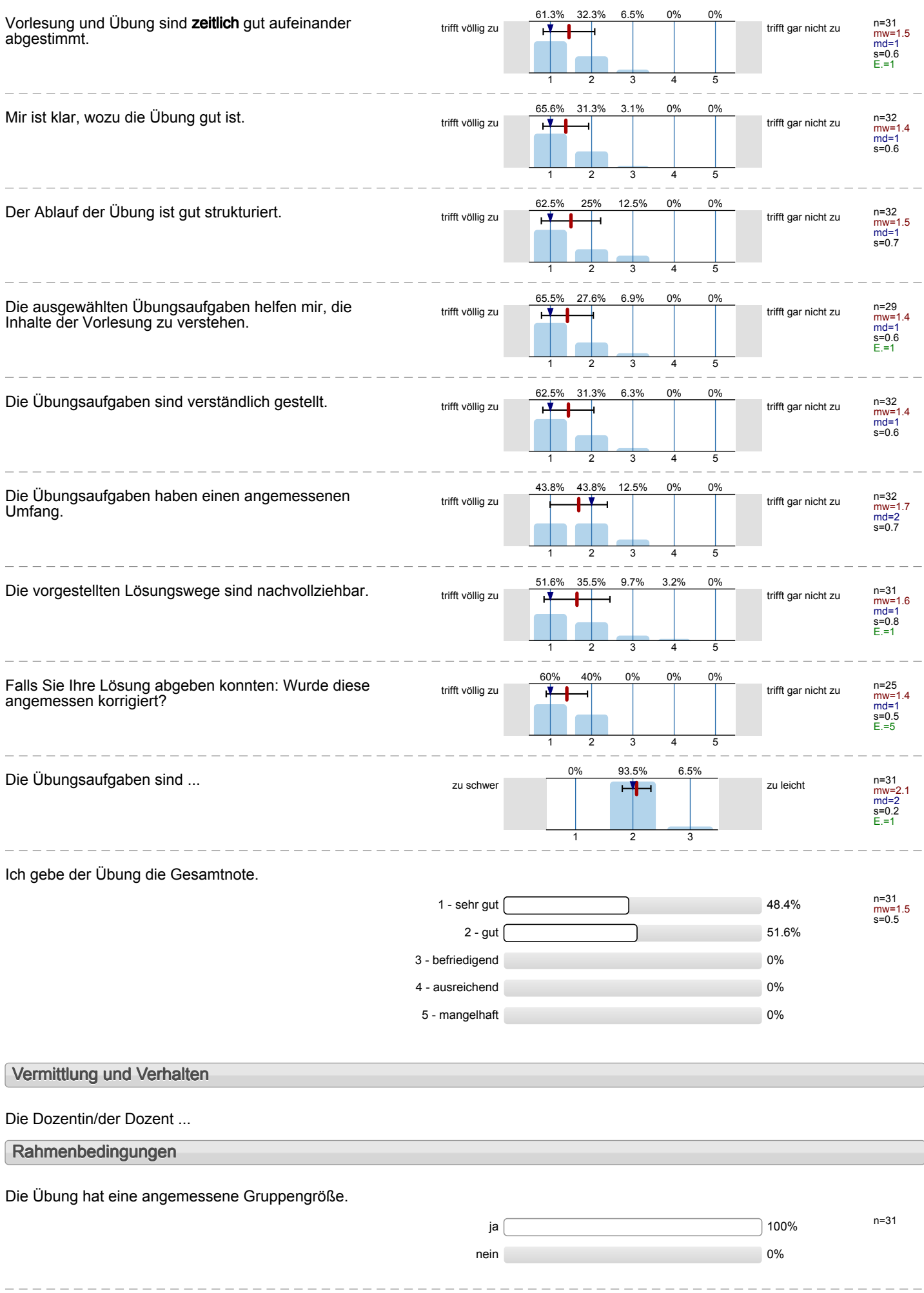

#### Wie oft hat die Übung an regulären Terminen gar nicht stattgefunden? (Feiertage sind nicht gemeint!)

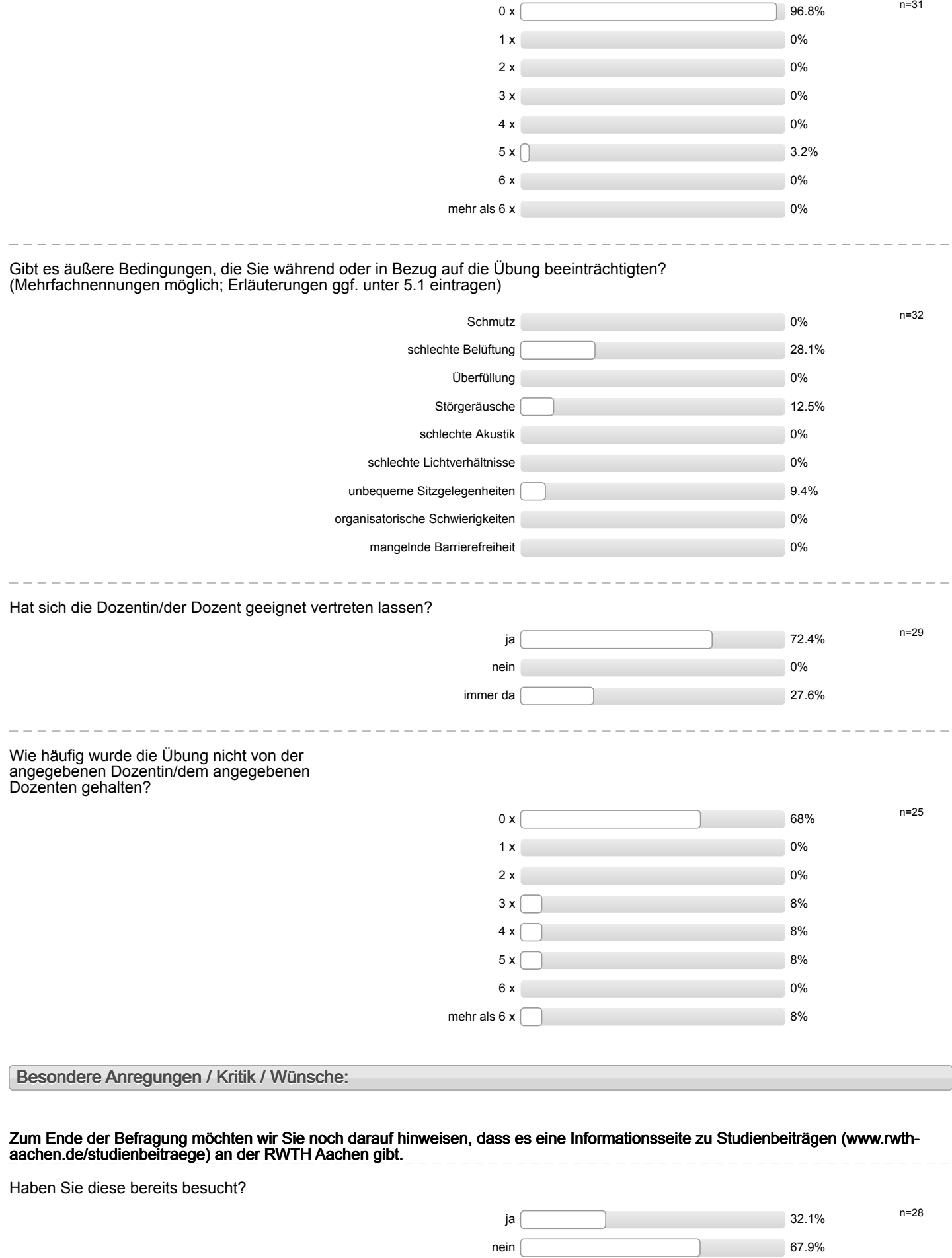

Für Fragen und Anregungen rund um diese Studierendenbefragung **lehre@rwth-aachen.de**.

 $\begin{array}{cccccccccccccc} \square & \square & \square & \square & \square & \square & \square & \square & \square \end{array}$ 

\_\_\_\_\_\_\_\_\_\_\_\_\_\_\_\_\_\_\_\_\_\_\_\_\_\_\_\_\_\_\_\_

**Vielen Dank für Ihre Teilnahme an der Befragung!**

-------------------

 $\overline{\phantom{a}}$ 

# Profillinie

Teilbereich: Architektur

Titel der Lehrveranstaltung: (Name der Umfrage)

Name der/des Studiendirektor i.H. Dr.-Ing. Dipl.-Päd. Claus Helmut Pütz Vorkurs / Einstieg in Räumliches Denken und Konstruieren mit CAD (11ss-06516-1) (Übung)

### **Konzept der Übung**

Vorlesung und Übung sind **inhaltlich** gut aufeinander abgestimmt. trifft völlig zu trifft gar nicht zu n=30 mw=1.2 Vorlesung und Übung sind **zeitlich** gut aufeinander abgestimmt. trifft völlig zu trifft gar nicht zu n=31 mw=1.5 Mir ist klar, wozu die Übung gut ist. trift völlig zu trifft gar nicht zu n=32  $mw=1.4$ Der Ablauf der Übung ist gut strukturiert. Trift völligt völligt verstandet vid an eine verstandet verstandet zu trifft gar nicht zu n=32  $mw=1.5$ Die ausgewählten Übungsaufgaben helfen mir, die Inhalte der Vorlesung zu verstehen. trifft völlig zu trifft gar nicht zu n=29 mw=1.4 Die Übungsaufgaben sind verständlich gestellt. välligt völlig zu trifft gar nicht zu n=32 mw=1.4 Die Übungsaufgaben haben einen angemessenen Umfang. trifft völlig zu trifft gar nicht zu n=32 mw=1.7 Die vorgestellten Lösungswege sind nachvollziehbar. trifft völlig zu trifft gar nicht zu n=31 mw=1.6 Falls Sie Ihre Lösung abgeben konnten: Wurde diese angemessen korrigiert? trifft völlig zu trifft gar nicht zu n=25 mw=1.4 Die Übungsaufgaben sind ...  $\qquad \qquad$  zu schwer  $\qquad \qquad$   $\qquad \qquad$  zu leicht n=31 mw=2.1

#### Auswertungsteil der offenen Fragen

#### **Besondere Anregungen / Kritik / Wünsche:**

Was finden Sie an dieser Übung besonders gut, was besonders schlecht? Wie kann die Übung (Präsentation, Medieneinsatz, Ausstattung ...) verbessert werden?

Bitte berücksichtigen Sie, dass durch Ihre handschriftlichen Äußerungen evtl. Rückschlüsse auf Ihre Person möglich sind. Daher sollten Sie Ihre handschriftlichen Kommentare ggf. **in Druckbuchstaben** eintragen. Eintragungen **außerhalb des markierten Feldes** fließen nicht in die Auswertung mit ein.

Es trak offer hobleme mil des Solivore auf, welche schenbar micht Costar woren. Zusätzliche Vorlesungen sind nicht nöhig, dis auf clie Voilesury zur Verserelug auf che Mahomatgallerie

Der Vorkurs hat mir sehr gut gefallen. Am Anfang hatte ich wenig Überblick,<br>da es mehrere Projekte gibt und man auf eigenes Team angewiesen ist (Projekt management). Dadurch konfrontiert man jedoch rût den Verhältnis sen im realen Unternehmen. Der Vorkurs ist intensiv und man lernt versch. Aspekte der Software kennen

Der Kuro hatte keine Vorlesungen, olies fand ich bosonders gut.

Dek finde es gut, dass jeder in seinem eigenen Tempo Lernen kann. Mit Hilfe der Videos ist es möglich sich komplexe Aufgaben mehrfach meuschauen.

Ouch die Videos hat man auch ohne Vorksungen einer super Eindruck in das Brogrann Selionnagen.

Ich finds es sehr simmull, dass nucl jeder Vorlesung / Film eine Übung stattfindet. in der nan dors gelernte verinnerlichen Kann. Außerdem finde ich gut, wie dass viele verschiedenen Wege präsentiert werden, sodass jeder individuell seinen Arbeitsung entwickelt.

-Konzentration leidet, wenn man so lange vor'm PC sitzen muss<br>- wichtig, dass man wåhrend den Übungen Ninachtragen kann und Hilfestellungen bekomment

Filme waven set gut, sollten dawerhaft online, oder als Datei verfügbar sein!

- Super<sup>11</sup> Alles
- Super Kurs!

writer zu empfehlen! Nur

Die Übungen waren sehr gut angelegt und ansgewächtet. Han konnte auch dune Vorlesung die Übung vervollständigen bzw. Lat qualifizierte ttilfe erfahren. Das einzige Problem bestand im Datei-Transfer inverhals der Gruppe,

SEAR GUTES ZUSAMMENSPIEL VON UIDEOS, AMEIT UNGEN UNA VORLESUNG - TERAPO LEGINATE GTWAS HOHER SEIN THUR MICH PERSONALLY ANDERE SCHIENEN GUT NE DEN TEN PO EU :

Die Struktur des Kurses ist wir besorders positiv aufgefallen. Auch alles Nixou und das Tenpo der Aufgabe kessen sich durch die ansföhrlichen Anleitungen gut benelligen. Allain die Datenschritelunen <sub>hin</sub> Realmeroum (24) eugehannsten die Zusammenarben<br>de Dateien nach dem Speicher micht mehr anderbar maren (anf. Tt). Zulatat ist noch auf die unzureichende Belüftung litnaunetsem, die die Konzentation besindrichtigte. Der Kurs hat mir persönlich sehr gut getallen. Elle voschiedenen, qut geglieduten, Lernstuten<br>vermitteln ein gutes Grundwissen über das Programm Joventer. Un Durch die zusätzlichen<br>Gruppen projekte, behommt man einen Einbl man voselig dene Probleme angehen und lösen hann.<br>Auch ohne Vorlesungen, nur Mit den Filmen, kann man schnell durch hommen, wir Position was die chronatiteile spriekunering der telung und der

genomisk Eurosis der Welchen des den Gernforbehaust splanal geleitet hassen. Negative verserte at auchts. Universtandlich waren zedoch momore, Ferlemmerderingen in protoclesk suwentor, die vund von den bildes metal games/ gebeurt werden bernevieur.

Gut waren die Videos, eisentlich kann man auf die Vorlesungen  $|comp(ett|)$  verzichten

Der CAD-kurs war Alame und hat super in das Thema eingeführt. Ich

besanders gut: jeder kann sich Stoff sellsst einteilen (Video anhalten, sesouders schlecht, fehlende Abniechslung - fast nur Stillarbeit am Computer

Der Umfang des Stoffer ist gut, man le mu viel in 1 Woch.<br>Die Sitze im Körsaalsind für "große" Menschen sehr unbequem. Vie Sitze un rossaux sinor pour our protocont votre useil man, lange Nachmittags gibt es civé économisment hat, otre Ab weakslung.

-Teilweize woren in Video a<del>ndere</del> andere Maße vervendet als im der Zeichnung - Meine Meinung nach reicht das Henstnuren alleine mit den Video und der Zeichnung gleichzeitig aus. Darsselbe Teil olircht nacheinander zweimal zumachen Finde ich unnotis Die Filme und deren sofortiges "Nachahmen" parallel am PC haben eine sehr gute Lehrwirkung.

Dank der Möglichkeit die Filme mehrfach anzurek en kann das Lern tempo individuell angepassa werden.

gruppen ect noch Lenkurpo strukkurteren.